## **Photoshop Adobe Premiere Free Download [UPDATED]**

In the previous article, we discussed how to install Open Source tools. Then we discussed how to crack Open Source software. In this tutorial, we will focus on how to use these tools to do specific tasks. In this tutorial, we will discuss how to install and use: **Introduction:** Adobe Photoshop is a professional digital image editing software that is used by many professionals to create photos and other images. This software allows users to add various effects to an image, change the colors and apply special effects to the photos.

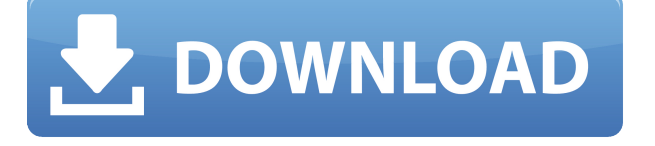

The previous version of Photoshop had tens of different tools available. But, for the most part, Photoshop can do the things most people need done in a single app. Like the new Photoshop, it's still a professional tool that's capable of more than a lot of the folks out there believe. The new features in this version of Photoshop really, really matter. With automation, we can automate common tasks and even cool tricks we can do with the program. But, as one user points out, you need to have some common program-specific knowledge for it to be useful. If there was one thing I didn't like about this new version of Photoshop, it was the new interface. It is a little bit more cumbersome than the previous version was, but at least it's intuitive. Also, there is no doubt that the new interface will really help improve its consumer usability. Because the new interface is more intuitive, it also helps the program by helping new users have the most success. Kicking off the download is important. In my case, I first used a copy/paste method to transfer a folder of files from Lightroom 4 to Lightroom 5. I had previously backed up my working files, so I didn't lose anything, but you might want to extra precaution by copying a backup somewhere else. To prevent problems down the road, make sure you have a backup. I also copied the Export Settings.xml file from 4.4 to 5 to make sure I was using the right movie and camera specific settings. The strangest thing I discovered was that, although I had been using F-stops religiously, Lightroom 5 produced a white depth of field result other than 1.6 F8. I noticed this immediately, but initially thought it wasn't me. On the second pass, however, I used the F-stop adjustments for fine tuning, and the results were the same. Near the end of the beta period, I had even been using the F-stop adjustment for many of my images. Alas, this is not supported in the final version.

## **Download Photoshop 2022 (Version 23.2)Crack Activation Key For Windows x32/64 {{ upDated }} 2022**

Adobe Photoshop, until now, has always offered an array of tools for image editing. These tools may come in the form of the familiar marquee or freeform selection tools, but they've always been somewhat limiting. For example, you can only adjust the area selected if you use the marquee tool. If you step outside of the box and use your current selection to adjust colors and other aspects of an image, pixelation occurs. However, that's now been solved with the new blending options of the new Photoshop CC. Added to the update are some new features designed to enhance and inspire creativity, including curves and layers. As Adobe once said about themselves, "the Adobe Creative Cloud is a subscription-based, cloud-based service that gives a user access to a library of the most powerful creative software tools in the world. Subscribers get to use Photoshop, Illustrator, InDesign, Dreamweaver, and over 60 other tools for as long as they remain connected." If you're a creative you already know that what creative software you use is the most important decision you will make as an artist. Photoshop is that software. It is used by nearly …

Direct from Bleeping Computer They initially released an online graphic editing tool called Photoshop.com, later released Photoshop 1.0, and Photoshop 2.0. Within six months of the press release, Photoshop 1.0 was downloaded over 1 million times.

In 2014, Adobe acquires Behance and renamed it **Dynamite**. The acquisition made Photoshop even more popular since it reportedly gave Adobe access to a huge amount of projects created on Behance.The post What's Next: Adobe's Photoshop Evolved Because It Was So Popular | Adobe Creative Cloud Blog appeared first on Online Marketing Experts . 933d7f57e6

## **Download Photoshop 2022 (Version 23.2)With Keygen Activation Code With Keygen x32/64 2022**

Now with more powerful specs and optiions, more than ever, the ability to edit and save your images is so simple that it's no longer a feature. Whether you're a skilled creative or a rank beginner, countless free courses and tutorials are online. You'll learn to draw, paint, sketch, animate, and more as you work through the digital medium. You'll be able to apply all of your new knowledge and experience to your digital photos. Elements can enhance an image with standard commands, such as the ability to improve color balance, fix softening, remove noise, correct colors, and more. For more sophisticated color-correcting possibilities, you can use features such as white balance, lightening and shading. Elements is accessible through the Web, a browser plug-in, and a standalone operating system. Adobe has included features that allow you to convert to other common formats such as JPG and TIFF. Elements includes photo collages, video editing, and slideshow templates. The video game industry has gone from thinking of itself as a bunch of touch screens indie video games to thinking of itself as a video game studio. Studios like Insomniac Games, the developer behind the game "Nights," have had their asses handed to them by Call of Duty, Fortnite, and an onslaught of other competitive video games. But in the beginning, "Nights" was a bedroom project from a 17-year-old known as "Director X." "Nights" continued to snowball thanks to the popularity of Sebadoh's David G ( David G ). I talked to David to make sense of the world. "Nights'" soundtrack is one of the biggest anthems for me right now. It changed indie games and became one of my favorite games. I wrote about it a bunch.

photoshop adobe elements free download photoshop adobe free download for windows 10 photoshop adobe free download full version photoshop adobe free download for pc adobe photoshop c6 free download for pc adobe photoshop cs5 free download for pc photoshop 2020 dds plugin download photoshop cs6 dds plugin download photoshop cs2 dds plugin download adobe photoshop 7.0 free download for windows 7 32 bit free download

The bundled utilities that come with Elements are a set of Photoshopmanaged tools to help you quickly transform photos into art, and view them in a range of fun and creative ways. Adobe Lightroom and Photoshop use the same file format – Lightroom files and PSD files. Lightroom products, such as the new Lightroom Mobile, allow you to work on your photos in a completely different way than other apps, as you can work on a canvas in a browser. Earlier this year, Passionately, a global, intensive education platform, joined Adobe to launch Adobe Photoshop Fix, a new educational service that combines professional training from Adobe experts with a community of peers who help each other learn the ins and outs of Photoshop CC. Fix

provides interactive tutorials, "ask this guy" questions, lessons and chats to help users nail that last edit. In the spirit of inspiring creativity everywhere, Adobe is proud to introduce Share for Review, a new service that gives Adobe Photoshop users the ability to collaborate on a project without leaving the software. By "launching" Share for Review from within Photoshop CC (2017.2 version), users will be able to easily and quickly share their files with others, collaborating on a project without leaving the application. A new embedded timeline makes it easy for users to see content being shared with them, even when another user isn't viewing the document, so they're never out of the conversation. To further accelerate collaboration across the range of Adobe products, the Adobe Photoshop desktop editor (2016 version) introduces Multi-Touch gestures to make interacting with the software intuitive. Users can now swipe and tap to move selection cursors, and pinch to zoom — without the need for a mouse. Photoshop CC first introduced an on-canvas zoom feature that was based on the user's primary display size, but it was cumbersome to use in creative applications such as painting as you had to enter a starting and ending zoom level when the user couldn't see both sides of the canvas.

The latest version of Photoshop itself is Photoshop CS6, which combines all sorts of major upgrades, and the major hardware feature added is the ability to use NVIDIA GPUs in the program to accelerate rendering from the CPU. Many users often feel that they have to learn new skills for every new software, due to its advanced features. While learning Photoshop is not that much, it is important to train yourself on some of the newly acquired skills to experience the high level of productivity. And in this list, we brought the top ten tools and features for new users to learn and adopt Photoshop. Keep reading! Adobe CC enables you edit and reveal layers that are below or above the current view. The view is reversed and faded transparently to reveal the hidden part for a very detailed visual effect. This enables you to get more details and working on the fine layers while knowing more about the underlying parts. These are three of the basic color transformations. There are many more out there and this is not a complete list. Admittedly, there are some great options out there, yet the most common three are RGB, CMYK, and Hue/Saturation. The brush tool gives you total control over your image by using masking to selectively restrict the range of colors allowed while painting. You do not have to learn any new tools to learn how to brush. All you need is the brush tool and a good understanding of how it works. This is one of the Metro UI based interface, and this removes the need to switch between the many tabs of the Layers Panel. By just toggling a switch, you are able to choose a specific layer and see its settings.

[https://techplanet.today/post/crack-chrispc-anonymous-proxy-pro-v710-final-keygen-sh-ho](https://techplanet.today/post/crack-chrispc-anonymous-proxy-pro-v710-final-keygen-sh-hot) [t](https://techplanet.today/post/crack-chrispc-anonymous-proxy-pro-v710-final-keygen-sh-hot)

<https://techplanet.today/post/madime-tulu-film-song-free-download-better> <https://techplanet.today/post/d-day-full-movie-download-khatrimaza-1080p-exclusive> [https://techplanet.today/post/fast-and-furious-8-english-movie-hindi-dubbed-free-downloa](https://techplanet.today/post/fast-and-furious-8-english-movie-hindi-dubbed-free-download-3gpgolkes-best) [d-3gpgolkes-best](https://techplanet.today/post/fast-and-furious-8-english-movie-hindi-dubbed-free-download-3gpgolkes-best)

<https://techplanet.today/post/taitotypexx2emulatorwith18gamesandfrontend> <https://techplanet.today/post/fifa-15-stopped-working-3dm-crack-top-v3> [https://techplanet.today/post/world-wide-web-design-with-html-c-xavier-pdf-free-new-dow](https://techplanet.today/post/world-wide-web-design-with-html-c-xavier-pdf-free-new-downloadgolkes) [nloadgolkes](https://techplanet.today/post/world-wide-web-design-with-html-c-xavier-pdf-free-new-downloadgolkes)

Modern raster editing programs such as Photoshop, Lightroom, and others have a graphics tool that "sharpens" an image for better fine-line and antialiasing with a pixel-by-pixel process. This process adds significantly to a file's size, which can reduce the quality of your file. Photoshop now has Antialiasing built in. It has many effects and can be used depending on desired look. You can get great quality with a fixed filter, or you can choose for freehand. You can preview vertical, horizontal, and diagonal. You also get great results with different filter sizes: 9x, 5x, 3x, and 1x. There are various Magnification tools in Photoshop. To apply, open the Layer, Object, and Drawing tabs, and you will see them. Photoshop enables some amazing photo effects without using the digital zoom to zoom in on a photo. With every new version, Photoshop is developed, from a simple small photo editing tool to an industry-leading software that changed the global graphic designing and multimedia industries standards. Every new version has some new features introduced, but there are a few tools that are being tested with time and remain sturdy and highly important to the designers. Here are some tools and features that are proved as the best of Adobe Photoshop: **Adobe Photoshop –** Adobe is the world's unprecedented creative and multimedia software tycoon. And for Adobe, Photoshop is the flagship project that redefined the way images are edited and treated. Over that, it revolutionized the graphic designing vertical, which further inspired millions of artists worldwide.

<https://instafede.com/adobe-photoshop-2021-version-22-5-torrent-x32-64-2023/>

<https://lpkekselenpalembang.com/wp-content/uploads/2022/12/markjewe.pdf>

<https://usedshreddingtrucks.com/wp-content/uploads/advwano.pdf>

<https://aktivebg.com/wp-content/uploads/2022/12/tamaelea.pdf>

[https://www.printsouq.ae/wp-content/uploads/2022/12/Adobe-Photoshop-CS6-Incl-Produc](https://www.printsouq.ae/wp-content/uploads/2022/12/Adobe-Photoshop-CS6-Incl-Product-Key-With-Activation-Code-2023.pdf) [t-Key-With-Activation-Code-2023.pdf](https://www.printsouq.ae/wp-content/uploads/2022/12/Adobe-Photoshop-CS6-Incl-Product-Key-With-Activation-Code-2023.pdf)

[https://www.elfetica.it/wp-content/uploads/2022/12/Photoshop-CC-With-Activation-Code-F](https://www.elfetica.it/wp-content/uploads/2022/12/Photoshop-CC-With-Activation-Code-For-Mac-and-Windows-3264bit-lifetime-releaSe-2023.pdf) [or-Mac-and-Windows-3264bit-lifetime-releaSe-2023.pdf](https://www.elfetica.it/wp-content/uploads/2022/12/Photoshop-CC-With-Activation-Code-For-Mac-and-Windows-3264bit-lifetime-releaSe-2023.pdf)

[https://www.psygo.it/download-photoshop-2021-version-22-with-registration-code-torrent](https://www.psygo.it/download-photoshop-2021-version-22-with-registration-code-torrent-activation-code-mac-win-x64-lifetime-release-2022/)[activation-code-mac-win-x64-lifetime-release-2022/](https://www.psygo.it/download-photoshop-2021-version-22-with-registration-code-torrent-activation-code-mac-win-x64-lifetime-release-2022/)

4.\*\* The main harm that Adobe Photoshop CC has done to the user is effecting the quality control. For example, to close bugs for software issues, users often have to reproduce the issues. Therefore, a new and powerful tool called Flash Fixes has been introduced by Adobe to the Photoshop CC. Users are now allowed to use this tool without any harm to the quality. However, Adobe has rolled out some quality checks. If there are any issues found, the user will be informed about it. However, the software may not be rolled out

[https://mercatinosport.com/wp-content/uploads/2022/12/Free-Download-Photoshop-Cs3-P](https://mercatinosport.com/wp-content/uploads/2022/12/Free-Download-Photoshop-Cs3-Portable-For-Windows-7-UPD.pdf) [ortable-For-Windows-7-UPD.pdf](https://mercatinosport.com/wp-content/uploads/2022/12/Free-Download-Photoshop-Cs3-Portable-For-Windows-7-UPD.pdf)

[http://www.giffa.ru/who/free-download-psd-files-for-adobe-photoshop-7-0-\\_hot\\_/](http://www.giffa.ru/who/free-download-psd-files-for-adobe-photoshop-7-0-_hot_/) [http://www.bevispo.eu/wp-content/uploads/2022/12/Download-Brush-Photoshop-2021-PO](http://www.bevispo.eu/wp-content/uploads/2022/12/Download-Brush-Photoshop-2021-PORTABLE.pdf) [RTABLE.pdf](http://www.bevispo.eu/wp-content/uploads/2022/12/Download-Brush-Photoshop-2021-PORTABLE.pdf)

due to legal reasons. Also, Adobe has decided to make all the Photoshop CC bugs non-public, and only Adobe is allowed to know about the bugs. Due to this, users will be able to reproduce bugs without any help from Adobe.  $5.**$ However, Adobe has finally introduced some changes into software like the CC version. The most important change included the introduction of the Create Your Own plug-ins. Adobe has introduced new Create Your Own plugins. However, these plug-ins will be useful for only the users of CC. Plug-ins are awesome in that they let the users place a file on the load time of an image, add effects, move and resize objects, even change the color schemes, and so on. However, Adobe has not yet provided any plugin but will soon provide all the useful options soon. 6.\*\* Adobe had changed it's software to HTML5. The company has made sure that all the Photoshop CC 2018 version works on both the Mac and Windows. However, the implementation of HTML5 on Mac computer is not as useful as the previous version. The HTML5 implementation comes with some limitations. For example, it is not possible to view some complex themes in the HTML5 version. Also, the JavaScripting panel is not as effective as it was in the older version.